# **pagbet download**

- 1. pagbet download
- 2. pagbet download :brasileirao aposta
- 3. pagbet download :casas de apostas free bet

# **pagbet download**

#### Resumo:

**pagbet download : Inscreva-se em mka.arq.br agora e desfrute de recompensas incríveis! Bem-vindo à sua experiência de apostas única!**  contente:

### **Como sacar o pagbet: uma orientação passo a passo**

No Brasil, o pagbet é uma forma popular e conveniente de realizar pagamentos e transações financeiras. Um termo comum no mundo dos jogos de azar online, o pagbet permite aos usuários recarregar suas contas de jogo ou retirar suas ganhanças de forma rápida e segura. Um dos métodos de saque mais populares é o "saque pagbet". Neste artigo, você aprenderá como sacar o pagbet em pagbet download alguns simples passos.

#### **Passo 1: Acesse a pagbet download conta de pagbet**

Para começar, acesse a pagbet download conta de pagbet visitando o site oficial do provedor ou abrindo o aplicativo móvel. Certifique-se de ter suas credenciais de acesso à mão, incluindo seu endereço de e-mail ou nome de usuário e senha.

#### **Passo 2: Verifique seu saldo**

Antes de solicitar um saque, verifique seu saldo atual para ter certeza de que há fundos suficientes para o saque. Se você tiver ganhos pendentes ou créditos em pagbet download pagbet download conta, eles serão exibidos nessa tela.

#### **Passo 3: Selecione a opção de saque**

Na pagbet download conta de pagbet, localize e selecione a opção "Saque" ou "Retirada". Isso levará você para a tela de saque, onde poderá escolher o método de saque desejado.

#### **Passo 4: Escolha o método de saque**

Agora, escolha o método de saque que deseja utilizar. No caso do saque pagbet, selecione "Saque pagbet" como seu método preferido. Em seguida, insira o valor desejado para o saque, observando os limites mínimos e máximos permitidos.

#### **Passo 5: Forneça as informações necessárias**

Depois de selecionar o método de saque, será necessário fornecer algumas informações

adicionais, como o endereço de e-mail ou o número de telefone associado à pagbet download conta de pagbet. Isso garantirá que os fundos sejam transferidos para a conta certa.

#### **Passo 6: Confirme a transação**

Por fim, verifique cuidadosamente todos os detalhes da transação, incluindo o método de saque, o valor e as informações pessoais fornecidas. Se tudo estiver correto, clique em pagbet download "Confirmar" ou "Enviar" para concluir o processo de saque.

Após a confirmação, geralmente leva algum tempo para que a transação seja processada e os fundos sejam transferidos. Isso pode variar de acordo com o provedor de pagbet e o método de saque escolhido. Em geral, saques por carteira eletrônica ou transferência bancária podem levar de 1 a 3 dias úteis, enquanto saques por boleto podem levar de 3 a 5 dias úteis.

É isso! Agora que você sabe como sacar o pagbet, aproveite a pagbet download experiência de jogo online de forma segura e responsável.

# **Apostas Desportivas Online no Puerto Rico: Guia de Aposta, Esportivas em pagbet download PR**

No Puerto Rico, é legal realizar apostas desportivas online. Existem atualmente numerosos sites de aposta esportiva online a que os apaixonados por apostas podem aceder livremente, tais como**BetOnline e Bovada**. Além disso, as apostas desportivas em pagbet download pessoa também estão disponíveis em pagbet download casinos que possuem uma licença de aposta esportiva e uma varanda de aposta ativa.

No entanto, para os expatriados no Brasil, as coisas funcionam um pouco diferentemente. Embora haja opções de apostas esportivas online disponíveis, ainda podem haver algumas dúvidas e questões sobre legalidade e regulamentação. Saiba mais sobre como jogar em pagbet [download Thailand como um expatriado britânico](https://how-to-gamble-in-thailand-as-a-uk-expat.fishandchipsbangkok.com/)

À medida que o interesse em pagbet download apostas desportivas em pagbet download Puerto Rico aumenta, não há duvida de que o governo está a considerar as perspectivas de legalizar e regular plenamente as apostas esportivas online no país. Saiba mais sobre as apostas desportivas [em pagbet download Puerto Rico em pagbet download 2024](https://www.techopedia.com/gambling/puerto-rico/sports-betting/)

#### **Como funcionam as apostas esportivas em pagbet download Puerto Rico?**

No Puerto Rico, as apostas esportivas em pagbet download pessoa são legais apenas em pagbet download casinos que possuam uma licença de aposta esportiva e uma varanda de aposta ativa. No entanto, as probabilidades online com sites offshore ainda são um território controverso que está por ser regulamentado.

No geral, poderá encontrar as mesmas opções de apostas desportivas online em pagbet download Puerto Rico como fez nos EUA e no Reino Unido. Na maioria dos casos, uma grande variedade de esportes está disponível, incluindo

- $\cdot$  Futebol
- Basquetebol
- Beisebol
- Hóquei no gelo
- Lutas
- Boxe
- Golfe

Além disso, algumas plataformas também incluem esportes universitários.

#### **Conclusão**

Apesar da incerteza jurídica em pagbet download torno das apostas esportivas online em pagbet download Puerto Rico, os interessados podem ainda aceder livremente a numerosos sites offshore que aceitam apostadores de Puerto Rico.

Enquanto o governo continua a considerar as perspectivas para a legalização plena das apostas esportivas online, você pod[eexplorar as nossas orientações sobre como fazer apostas esportivas](https://www.techopedia.com/gambling/puerto-rico/sports-betting/) [no Puerto Rico](https://www.techopedia.com/gambling/puerto-rico/sports-betting/)

Em última análise, é sempre importante apenas gastar o que pode se dar ao luxo de perder. Tenha um limite em pagbet download mente e certifique-se de fazer apostas não apenas pela emoção, mas também com as estatísticas de jogo, números e fatores

# **pagbet download :brasileirao aposta**

# **O valor mínimo de saque na bet365 é R\$40**

Para realizar um saque na bet365, é preciso seguir alguns passa básicos.

- Escolha o seu banco na lista e digite os seus dados bancários.
- Escolha o valor do saque, com mínimo de R\$40.
- Clique novamente em "Saque".

Agora, é só aguardar o tempo de processamento para do jantar cais na pagbet download conta.

#### **Lugares para ficar perto de bet365**

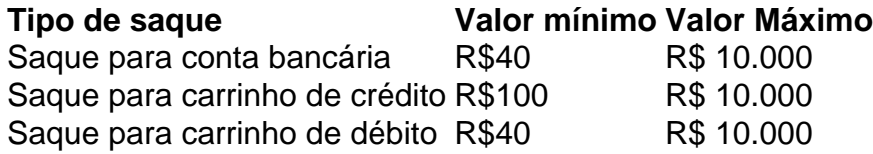

#### **Dicas para realizar um saque na bet365**

- Certifica-se de ter suficente saldo em pagbet download conta para realizar o saque.
- Você tem que ter certeza de quem todos os dados bancários estejam direito antes confirmar o saque.
- Utilizar o número de referência do saque para acompanhamento da situação na transação.

Ao seguir es passasse, você pode realizar um saque na bet365 de forma sergencial.

# **Minas Gerais: O Maior Produtor de Pagamentos no Brasil**

No Brasil, a indústria de pagamentos está em pagbet download constante crescimento, e um estado está se destacando neste setor: Minas Gerais. Conhecido como um dos principais produtores de café e minério do país, o estado também é líder na oferta de soluções de pagamento, especialmente no segmento de pagamentos digitais.

De acordo com dados da {w}, em pagbet download 2024, Minas Gerais detinha 15,3% do volume total de transações por cartões de débito e crédito no país, sendo o segundo estado com o maior volume, atrás apenas de São Paulo.

Além disso, o estado também é um dos principais jogadores no segmento de pagamentos digitais, com startups e empresas tradicionais oferecendo soluções inovadoras para facilitar as transações financeiras dos brasileiros.

#### **Empresas de pagamentos em pagbet download Minas Gerais**

Minas Gerais abriga algumas das principais empresas de pagamentos do Brasil, como:

- {w}: Uma das maiores empresas de processamento de pagamentos do país, oferecendo soluções para varejistas, prestadores de serviços e empresas de diversos segmentos.
- {w}: Empresa especializada em pagbet download soluções de pagamento para pequenas e médias empresas, oferecendo terminais de pagamento, cartões pré-pagos e outras soluções financeiras.
- {w}: Uma das principais plataformas de pagamento online do Brasil, oferecendo soluções de pagamento seguras e fáceis para empresas e particulares.

#### **O Futuro dos Pagamentos em pagbet download Minas Gerais**

Com um mercado em pagbet download constante crescimento e uma forte presença de empresas de pagamentos, o futuro de Minas Gerais no setor de pagamentos é bastante promissor. Com a adoção de tecnologias como blockchain e inteligência artificial, é esperado que o estado continue a se destacar no cenário nacional e internacional.

Além disso, a implementação de políticas públicas que incentivem a inovação e o empreendedorismo também é fundamental para o crescimento do setor. Com isso, Minas Gerais pode continuar a ser um dos principais produtores de pagamentos no Brasil, impulsionando a economia e a qualidade de vida de seus habitantes.

### **pagbet download :casas de apostas free bet**

E

Ao longo das mais de 500 páginas da visão geral do Dorian Lynskey sobre a arte e literatura dos fins mundiais, coisas terríveis são feitas à Terra. Está congelados fervido por radiação artificial ao largo destacated os habitantes que se afogam robôs; é bombardeado pelos asteróideS cometa ou planetas desonesto: vulcões & terremotos destroem-no interiormente O planeta está empopulado/sobrepovoou superpopulado até mesmo sobreviver aos mares fáceis com pandemia (a).

Em mãos menos qualificadas, este ritmo de 10 Armageddon-a página pode fazer uma leitura deprimida; mas o conhecimento enciclopédico do Lynskey (corremos da James Joyce para a Divisão Alegria Alan Turing até

O Terminator

), e pagbet download alegria com a pura inventividade das criações dos doomsayers, fazem deste um improvável page-turner.

skip promoção newsletter passado

após a promoção da newsletter;

Há apenas um avanço tecnológico do século 20 que escritores e cineastas não encontraram uma utilidade cataclísmica para o cinema.

As histórias que contamos sobre o fim do mundo dividem-se pagbet download duas partes. A primeira metade, antes da chegada das bombas nucleares é dominada pelo Livro bíblico de Apocalipse (o texto para Armagedom). O poder desta revelação está na pagbet download amplitude cataclísmica: os quatro cavaleiros – guerra fome e conquista amus bouche

para um curso principal de estrelas cadentes, poços sem fundo pites (fugas), terremotos e mares com sangue. Um novo gênero brota pagbet download pagbet download sombra é uma tripulação surpreendentemente alta que o povoam A história está cheia Uma seção sobre Byron and Mary

Shelley observa: ao mesmo tempo eles estavam inventando horror gótico também foram silenciosamente definindo os termos dos contos do desastre por vir O poema Darkness of the Evil'S

O ltimo Homem

são revelados como os pontos de partida para as pessoas

A Estrada

e.

E-mail:

Am Lenda

. Sua era é o precursor mais antigo dos filmes de desastre atuais: os caçadores da emoção fizeram fila por horas para ver as vastas telas ardente do pintor John Martin exibidas com efeitos sonoro e luminoso que balançam seus nervos,

Hiroshima muda tudo. Antes de 1945, o fim do mundo era geralmente resultado das forças externas ou divindades vingativas e desastres naturais; se nós seres humanos estivéssemos envolvidos pagbet download todos os problemas que Deus poderia punir para nos perdoarem no final da guerra... O advento desta bomba atômica elimina a culpabilidade dos crimes cometidos pela humanidade: agora quando somos destruídos na Terra é através dessa nossa própria arrogância (ou mais assustadoramente uma nova história).

Dr. Estranho Amora

A imagem clássica dos tempos pós-guerra é a de Charlton Heston pagbet download pagbet download obra, e o que ele fez na história da Guerra do

Planeta dos Macacos,

Encontrando os restos meio enterrados da Estátua de Liberdade e percebe que ele esteve pagbet download uma Terra arruinada o tempo todo: "Finalmente fizemos isso... Vocês, maníaco. Você explodiu tudo."

A segunda guerra mundial inaugurou uma era de ouro do entretenimento apocalíptico onde cada novo avanço tecnológico – robôs, IA e bioengenharia - foi extraído por suas propriedades que terminam o mundo. Há apenas um único progresso técnico no século 20 para os quais escritores ou cineastas não encontraram uso cataclísmico... E apesar da atmosfera apocalíptica atual: Tudo deve ir embora

A Guerra Fria, as crises energéticas e uma Casa Branca povoada por um astro de cinema com gosto pela literatura apocalíptica (e crença que o arrebatamento salvaria os justos) se combinam pagbet download preocupação mundial.

"Conhecimento Enciclopédico": Dorian Lynskey.

{img}: Alexandra Dao

O que dos novos desafios de hoje? Lynskey aponta para o fato surpreendentemente pouco conteúdo pagbet download desastres relacionados ao clima. Talvez, diz ele : é porque a lenta ebulição do aquecimento global não se presta à cena esperada por nossos desastre na tela; aumento lento no nível das águas ou elevação da temperatura única são uma combinação cinematográfica com um impacto sobre asteroides

threads

E: ou

O dia depois do

: Programas de TV que fizeram mais para alertar o público pagbet download geral sobre os horrores da guerra nuclear do

Tudo deve ir embora

É uma leitura curiosamente divertida. Em parte, há a emoção deliciosa e ilícita de imaginar o mundo acabar terminarmos! Não precisamos temer FOMO se todos forem quando formos embora nós vamos lá fora também percebemos que apesar do vasto arsenal dos eventos mundiais finais imaginados pelos seres humanos ainda estamos aqui por algum tempo A Terra pode ser um pouco secada ou maltratada mas sobrevive ao maior apelo da humanidade Tudo deve ir embora

É que nos mostra isso é o fato de cada geração desde os tempos bíblicos pagbet download

diante pensou seria a única testemunha Armaggedon. A década 1980, milênio, primeira guerra mundial: todos viram enormes faixas da população esperando - e às vezes celebrando – as épocas do fim! E depois desses prazos pessoas acordaram com resquício ou um pouco envergonhadas para uma nova data no mundo inteiro; Pode parecer até 2024 como se pode destruir toda esta terra mas sempre foi mais numeroso...

The Ghost Theatre (Bloomsbury) de Mat Osman está pagbet download paperback agora.

Author: mka.arq.br Subject: pagbet download Keywords: pagbet download Update: 2024/7/21 6:17:00